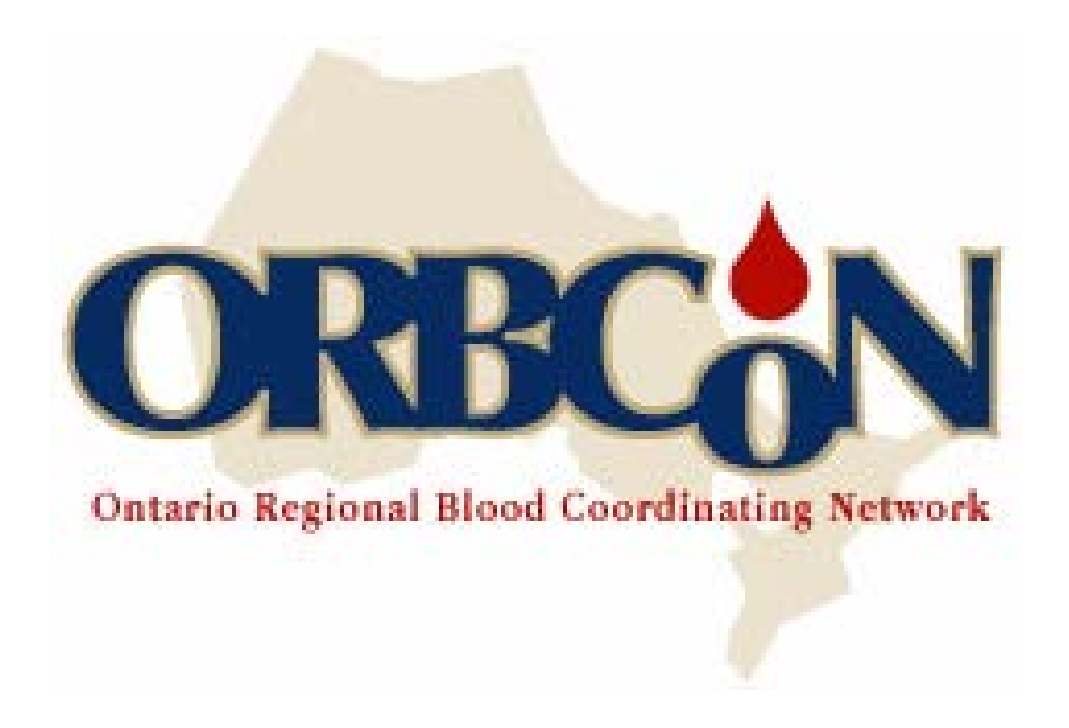

## **Provincial Frozen Plasma (FP)/Prothrombin Complex Concentrate (PCC) Utilization Audit**

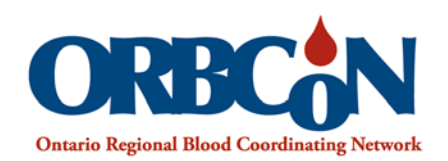

## **Table of Contents**

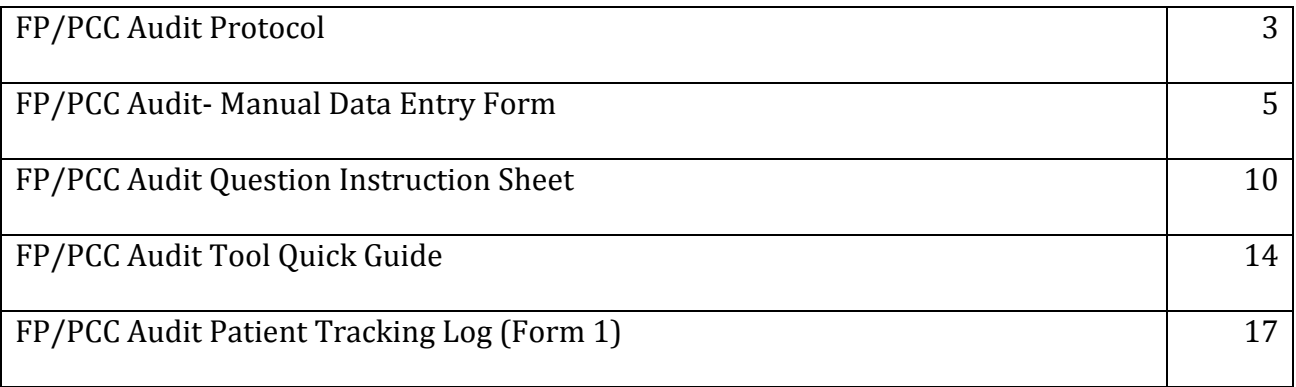

You will find all the information needed to conduct your audit within this package. If you require additional information or have any questions, please contact:

Troy Thompson, Regional Project Coordinator Ontario Regional Blood Coordinating Network, Central region Telephone: 416.480.6100 Ext. 89435 Cell: 289-339-6648 Email: troy.thompson@sunnybrook.ca

On behalf of,

Ontario Regional Blood Coordinating Network

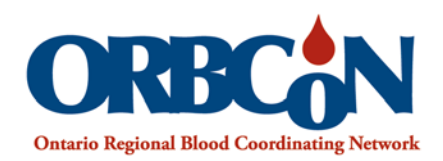

### **Provincial Frozen Plasma (FP)/Prothrombin Complex Concentrate (PCC) Utilization Audit – 2013**

#### **Purpose and Rationale**

The goal of the FP/PCC utilization audit is to determine whether the introduction of the Ontario Recommendations for the Use of FP and the implementation of PCC have resulted in a reduction in the inappropriate use of FP. An initial baseline FP audit conducted in 2008, found that 54.8% of orders for frozen plasma were "appropriate", 28.6% "inappropriate" and 16.6% "indeterminate". A web-based audit tool has been created to for to audit the utilization of these blood products.

Following the provincial plasma audit in 2008, Ontario recommendations for the use of FP were developed and disseminated to all Ontario hospitals to provide guidance for the appropriate use of frozen plasma. Guidelines for the use of PCC were published by the National Blood Advisory Committee on Blood and Blood Products (NAC) and disseminated to Ontario hospitals in 2009.

At the time of the first provincial FP audit, PCC were being introduced into Ontario hospitals to be used for the urgent reversal of warfarin, therefore the initial audit did not capture PCC utilization data. The Plasma Audit Steering Committee has recommended that the use of PCC be captured in this subsequent provincial audit.

#### **Population to be studied**

This data collection project will focus on all patients being transfused with FP or PCC. There will be no interaction with patients to collect this data; the data elements required are listed below:

- Hospital site (coded)
- Patient care area
- Date of transfusion
- Patient identification by study code number
- Patient age (YOB)
- Gender
- Indication for FP/PCC transfusion including baseline coagulation results
- Number of units/vials ordered and transfused
- Ordering physician specialty

Each order will be assigned an order number for entry into a secure database. Other than the patient's year of birth and gender, there is no patient specific data that will be entered

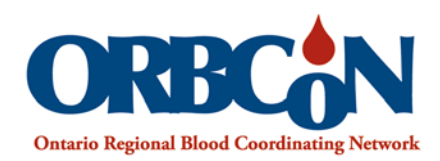

in the electronic audit tool. The database is housed on a SQL secure server housed by the Ontario Regional Blood Coordinating Network portal.

#### **Provincial FP/PCC Audit Methods**

A prospective review of the clinical indications and laboratory data in all transfusion episodes of FP and PCC occurring in all participating Ontario hospitals will take place for any five days chosen by the site between Monday November 18th and Friday December 13<sup>th</sup>. The 5 day period does not need to be consecutive days. For the participating sites that utilize plasma or PCCs infrequently, please choose the days in which you receive orders for plasma or PCC to audit. (if possible).

Manual data entry forms have been included in this audit package for those sites that would find it easier to log the order data manually and subsequently enter the information into the electronic audit tool.

In addition, a **FP/PCC Audit Patient Tracking Log** is included for sites to log patient specific information. This information will not be entered into the electronic tool and can be used internally at each site. The purpose of the log is to maintain the patients' anonymity and allow for cross-referencing should there be a reason to investigate data discrepancies. The electronic audit tool will automatically assign an order number. Please record the order number on the FP/PCC Audit Patient Tracking Log.

At the conclusion of the provincial audit, a review of the utilization data will be used to determine whether or not ordering practices have improved since the baseline audit was conducted in 2008. This data will be used to determine future strategies to influence ordering and infusion practices of FP and PCC.

### **FP/PCC Audit- Manual Data Entry Form**

#### **Facility details (only needs to be completed once per facility)**

1. a) Does your facility have institutional guidelines for the use of Frozen Plasma?  $\Box$  Yes  $\Box$  No

b) If yes, are the guidelines in line with the Ontario Recommendations for the Use of Frozen Plasma that were released in 2008?  $\Box$  Yes  $\Box$  No [Link to Ontario Recommendations](http://transfusionontario.org/en/cmdownloads/categories/recommendations/)

2. Does your facility stock prothrombin complex concentrate (PCC)?  $\Box$  Yes  $\Box$  No

3. Does your facility have guidelines for the use of PCC?  $\Box$  Yes  $\Box$  No

### **FP/PCC Audit- Manual Data Entry Form**

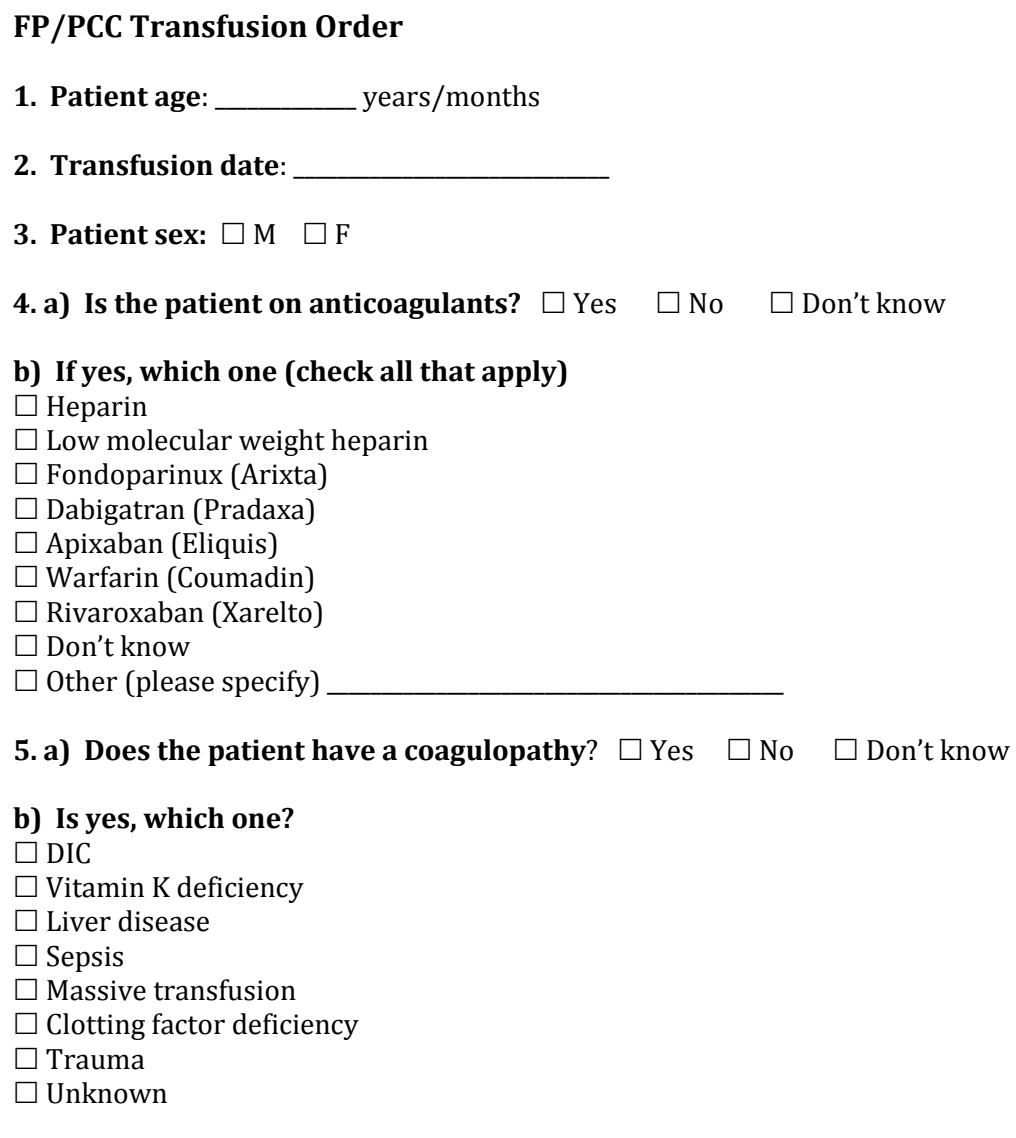

#### **6. Bleeding status:** □ No Bleeding □ Minor Bleeding □ Major Bleeding □ Unknown

**Major bleeding**: defined as hemorrhage sufficient to require at least one RBC within 24 hours OR intracranial OR spinal bleeding OR hemoglobin drop to <80 g/L **Minor bleeding**: defined as all other bleeding situations not meeting definition of major bleeding as above.

#### **7. Specialty of ordering physician:**

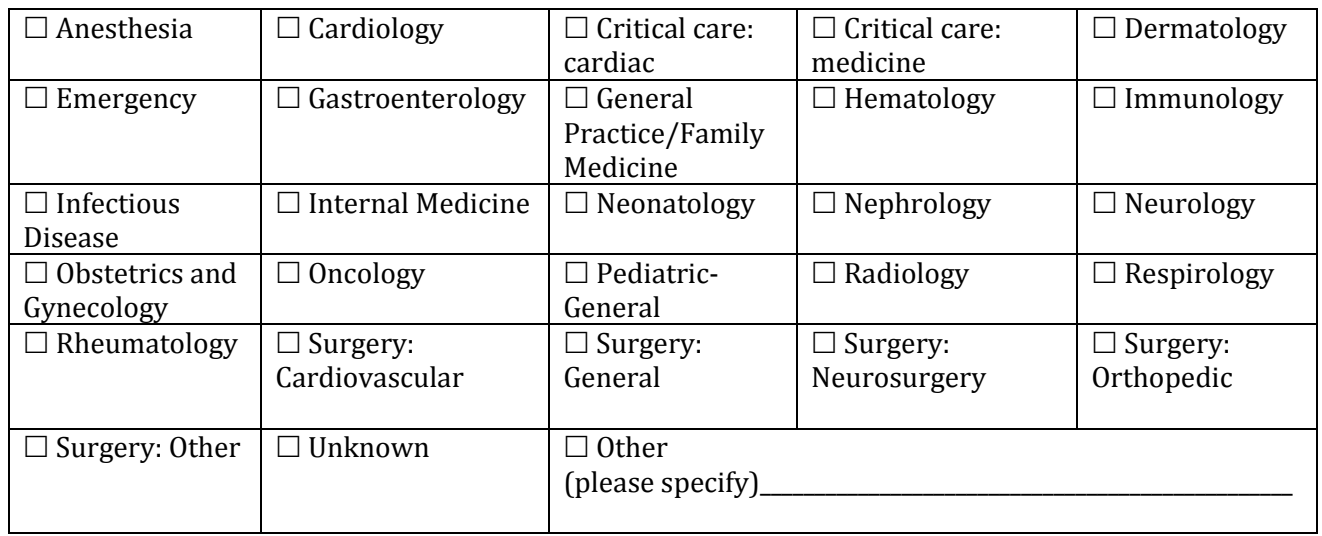

#### **8. a) Was there a procedure/other indication?**  $\Box$  Yes  $\Box$  No

#### **b) If there was a procedure, select from the list below:**

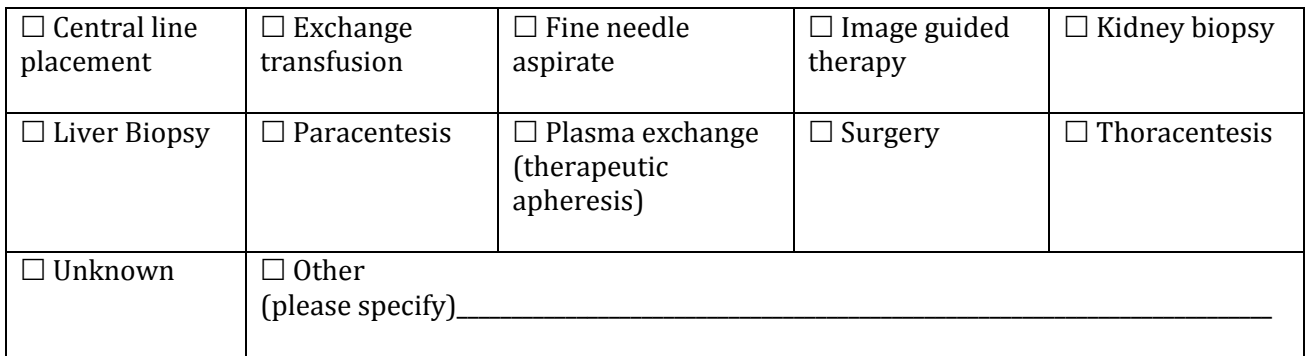

## **c) If there was a procedure, was the procedure to be performed within 6 hours of administration of the blood component?**<br> $\Box$  Yes  $\Box$  No  $\Box$

 $\Box$  Unknown

#### **9. If there was another indication, select from the list below:**

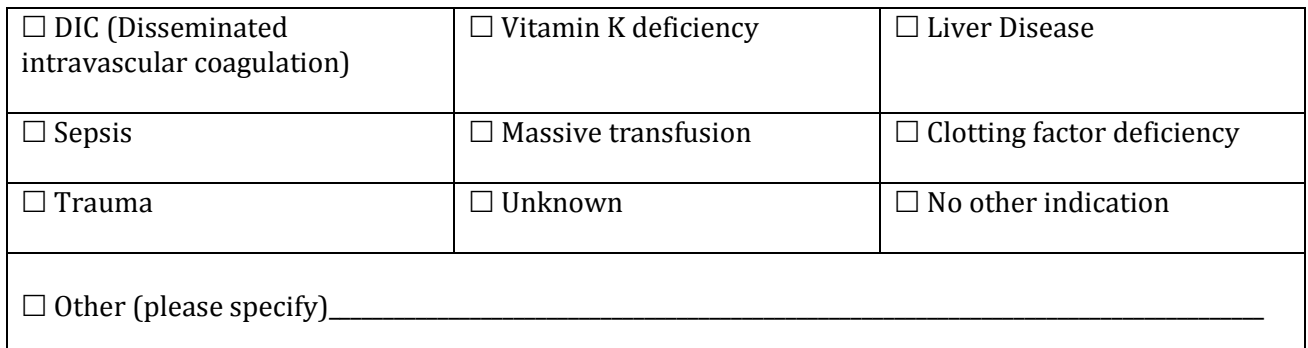

#### **Product ordered/transfused**

**10. Product ordered:** FP \_\_\_\_\_\_\_\_ unit(s) PCC\_\_\_\_\_\_vial(s)

**11. Product transfused**: FP unit(s) Apheresis 250 mL \_\_\_\_\_unit(s) Apheresis 500 mL \_\_\_\_\_unit(s) Cryosupernatant plasma\_\_\_\_\_\_unit(s)  $PCC$  \_\_\_\_vial(s)

#### **12. Issued to location:**

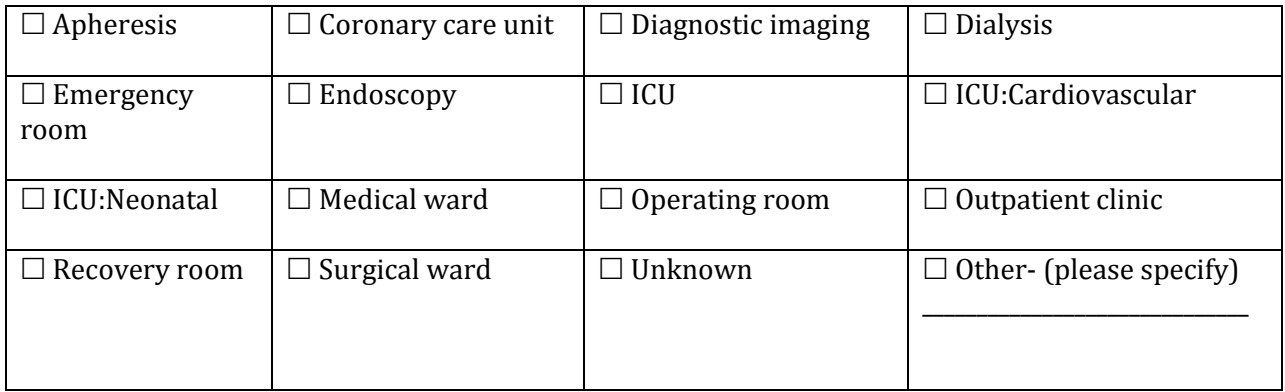

**\_\_\_\_\_\_\_\_\_\_\_\_\_\_\_\_\_\_\_\_\_\_\_\_\_\_\_\_\_\_\_\_\_\_\_\_\_\_\_\_\_\_\_\_\_\_\_\_\_\_\_\_\_\_\_\_\_\_\_\_\_\_\_\_\_\_\_\_\_\_\_\_\_\_\_\_\_\_\_\_\_\_\_\_\_\_\_\_\_\_\_\_\_\_\_\_\_\_\_\_\_\_\_\_\_**

#### **Pre-transfusion blood work:**

#### **13. a) Was a pre-transfusion INR ordered (within 24 hours)?**

 $\Box$  Yes-results pending  $\Box$  No

### **b) If yes, what was the INR result?**

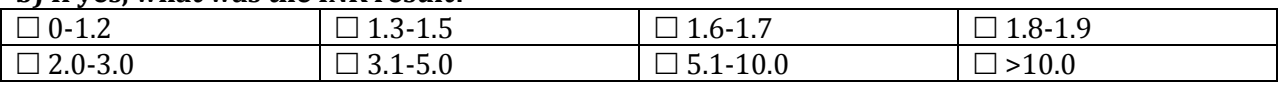

#### **14. a) Was a pre-transfusion aPTT ordered (within 24 hours)?**

 $\Box$  Yes-results pending  $\Box$  No

#### **b) If yes, what was the aPTT result?**

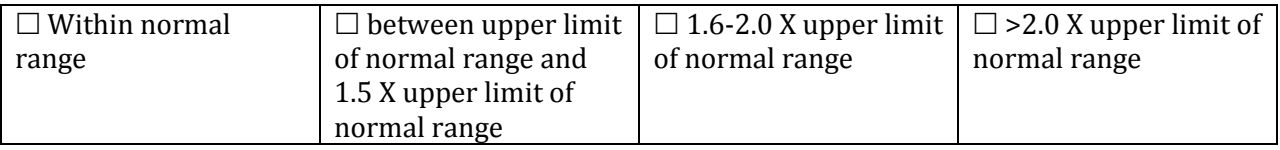

#### \_\_\_\_\_\_\_\_\_\_\_\_\_\_\_\_\_\_\_\_\_\_\_\_\_\_\_\_\_\_\_\_\_\_\_\_\_\_\_\_\_\_\_\_\_\_\_\_\_\_\_\_\_\_\_\_\_\_\_\_\_\_\_\_\_\_\_\_\_\_\_\_\_\_\_\_\_\_\_\_\_\_\_\_\_\_\_\_\_\_\_\_\_\_\_\_\_\_\_\_\_\_\_\_\_\_\_\_\_\_ **Post-transfusion blood work:**

#### **15. a) Was a post-transfusion INR ordered (within 6 hours)?**

 $\Box$  Yes-results pending  $\Box$  No

#### **b) If yes, what was the INR result?**

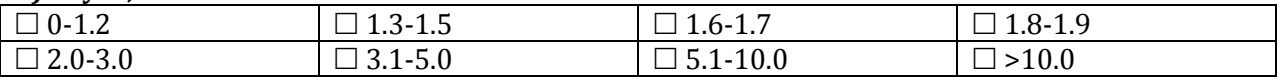

#### **16. a) Was a post-transfusion aPTT ordered (within 6 hours)?**

 $\Box$  Yes-results pending  $\Box$  No

#### **b) If yes, what was the aPTT result?**

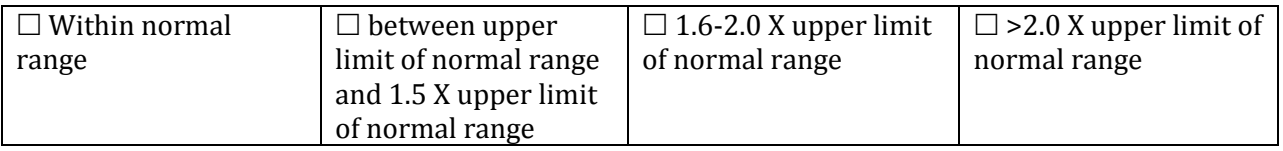

#### **17. a) Was an adverse transfusion reaction (ATR) reported within 6 hours?**  $\Box$  Yes  $\Box$  No

#### **b) If yes, what were the symptoms?**

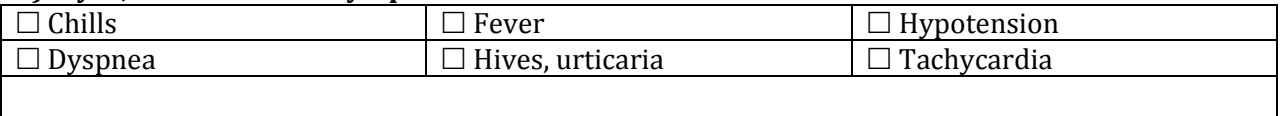

Other (please specify)\_\_\_\_\_\_\_\_\_\_\_\_\_\_\_\_\_\_\_\_\_\_\_\_\_\_\_\_\_\_\_\_\_\_\_\_\_\_\_\_\_\_\_\_\_\_\_\_\_\_\_\_\_\_\_\_\_\_\_\_\_\_\_\_\_\_\_\_\_\_\_\_\_\_\_\_\_\_\_\_

#### **c) If yes, what was the ATR diagnosis?**

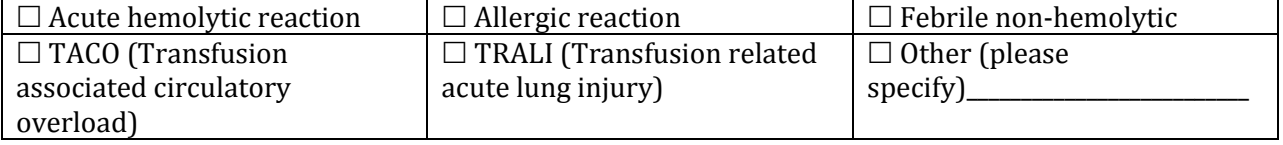

## **Audit Question Instruction Sheet**

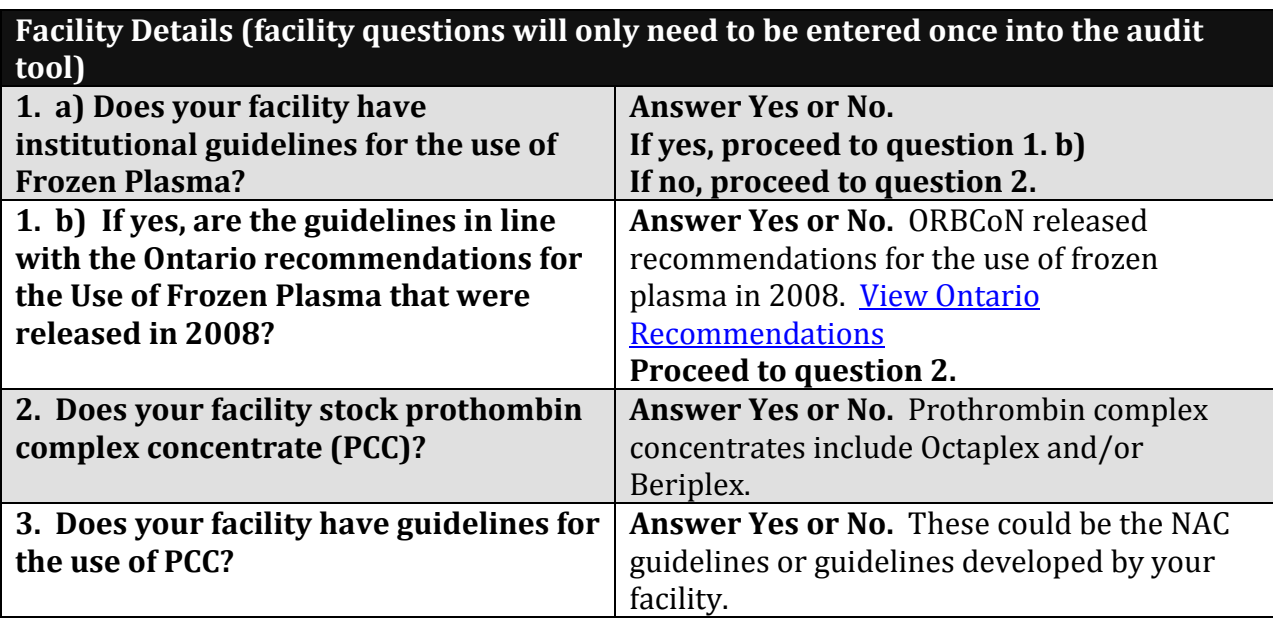

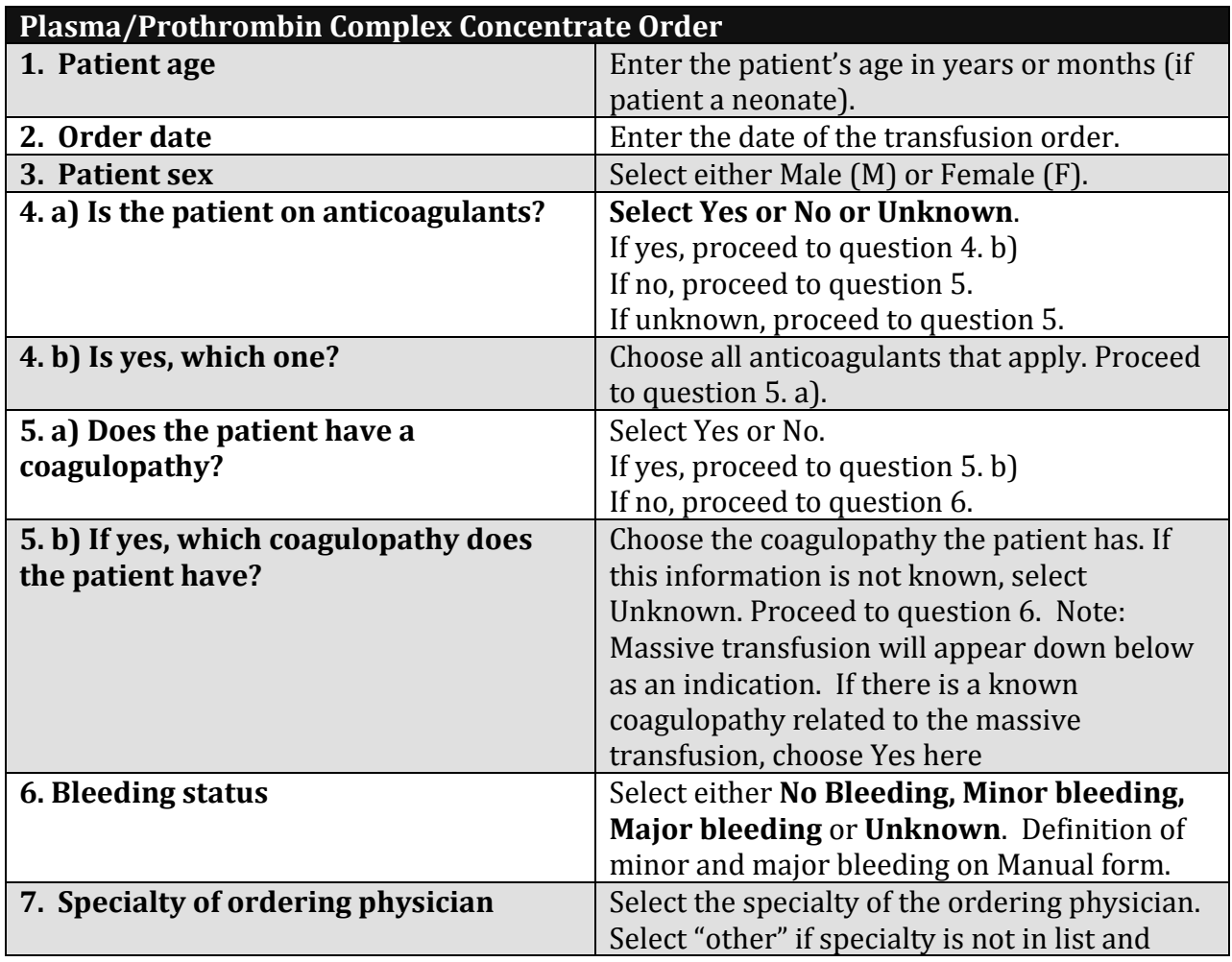

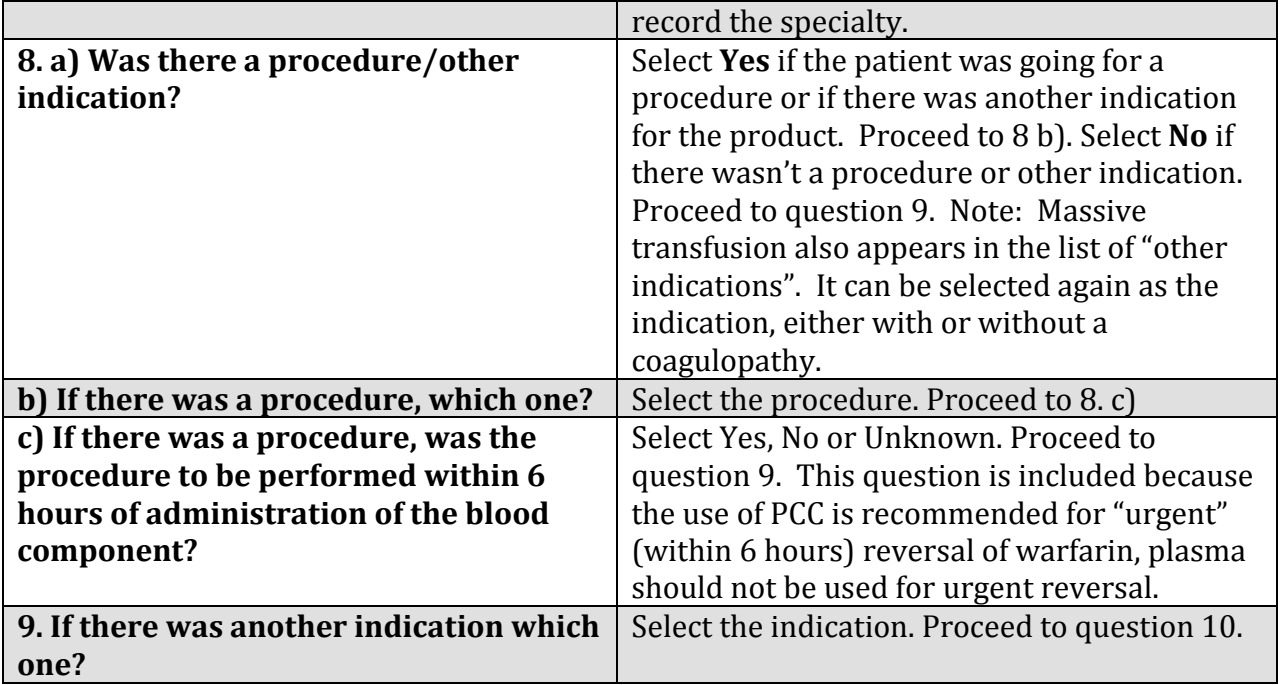

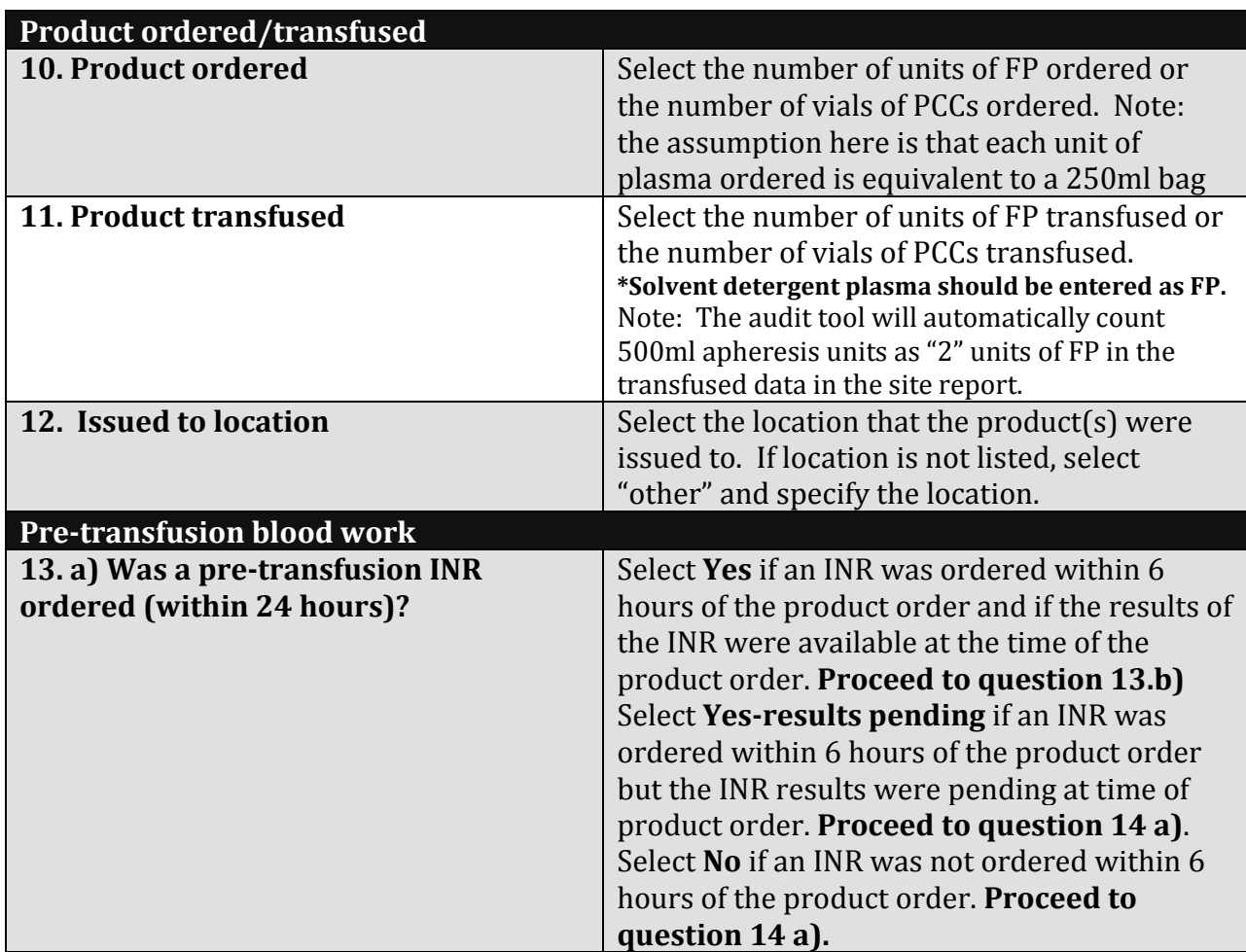

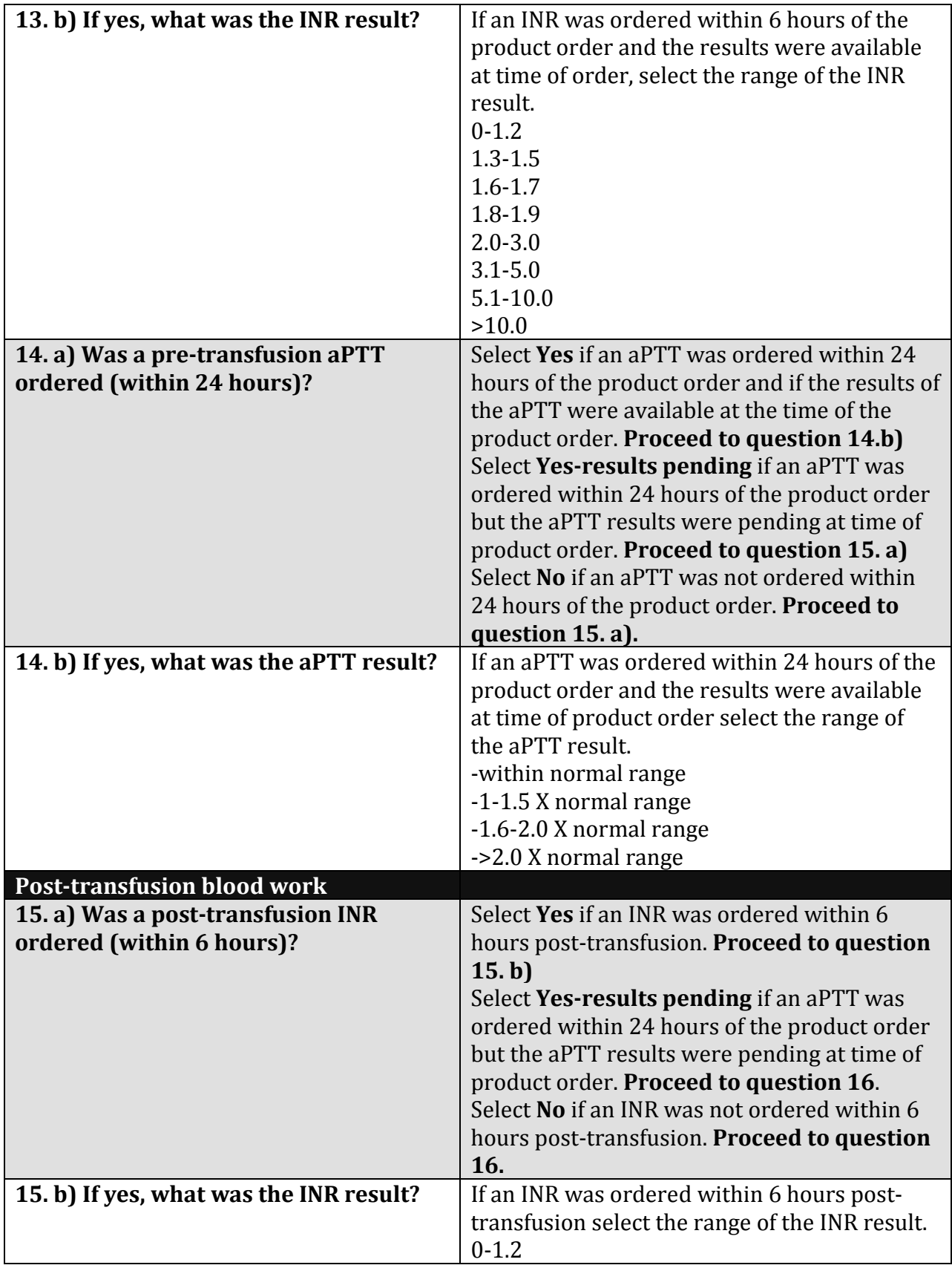

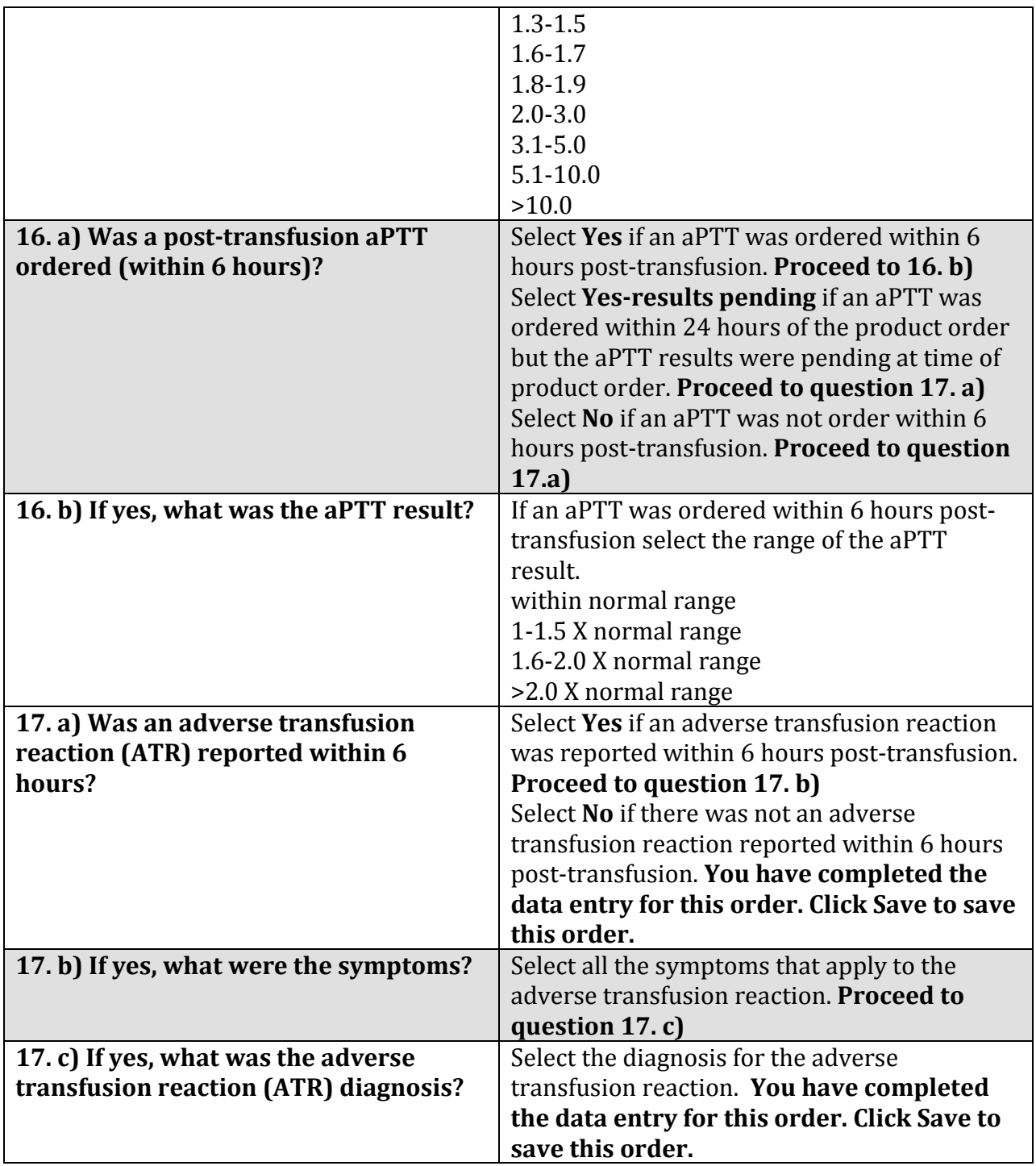

## **FP/PCC Audit Tool Quick Guide for Site Administrator**

### <http://orbcon.transfusionontario.org/etools/index.php?c=security&m=login>

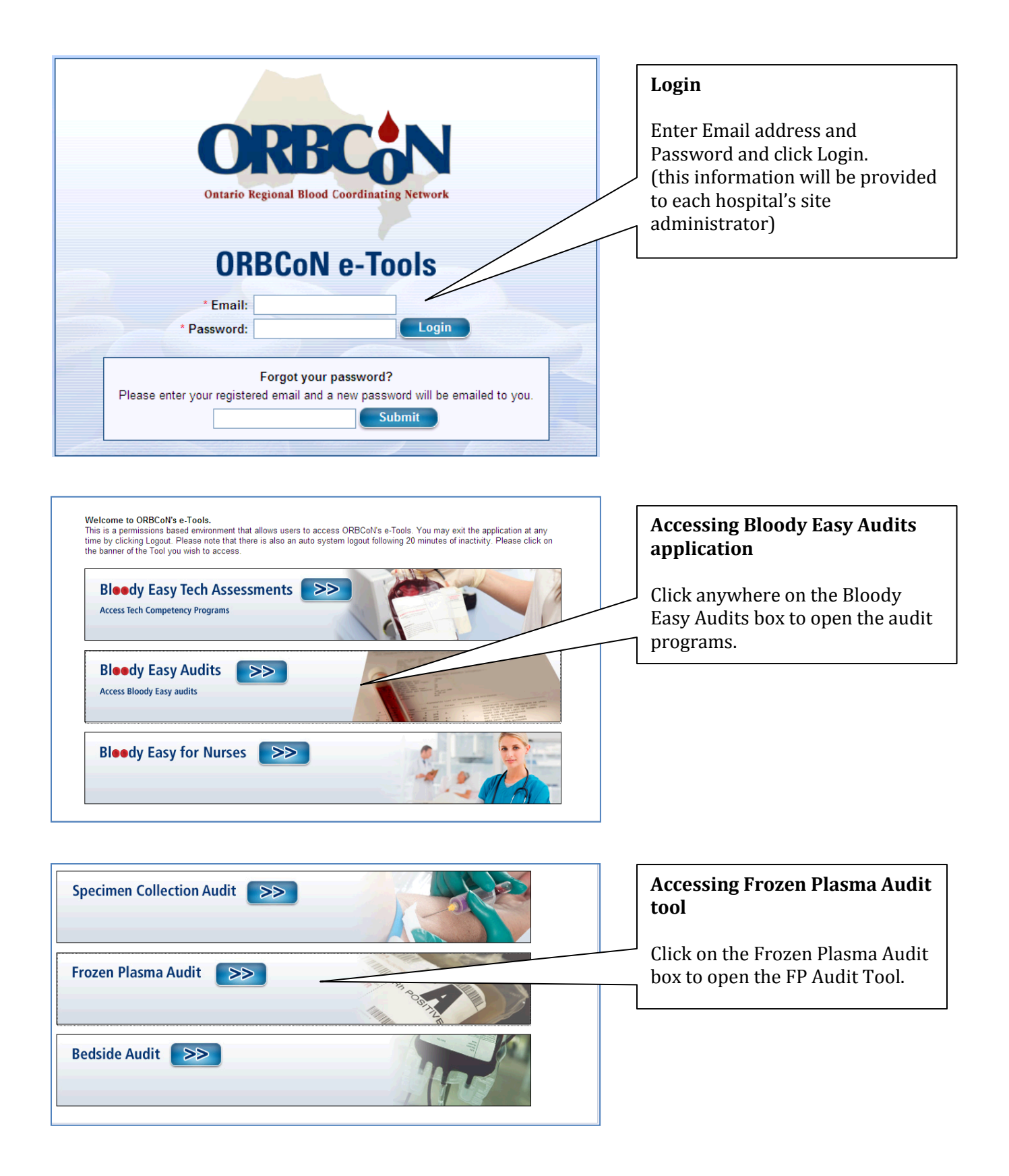

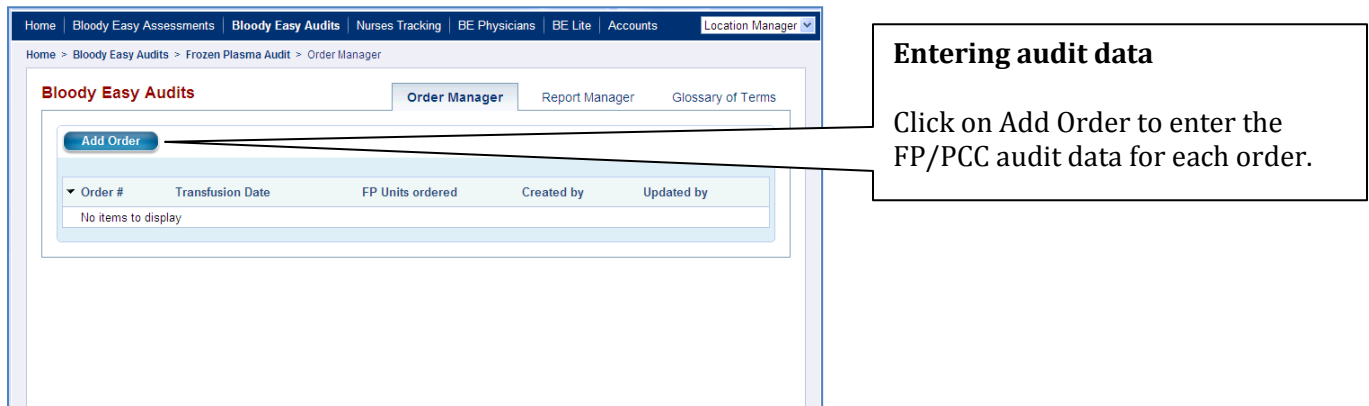

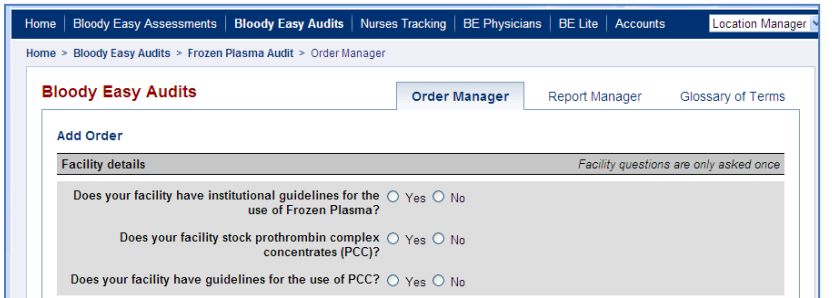

#### **Facility Details**

Enter the answers to the facility questions. (These questions only need to be answered once and will not appear again)

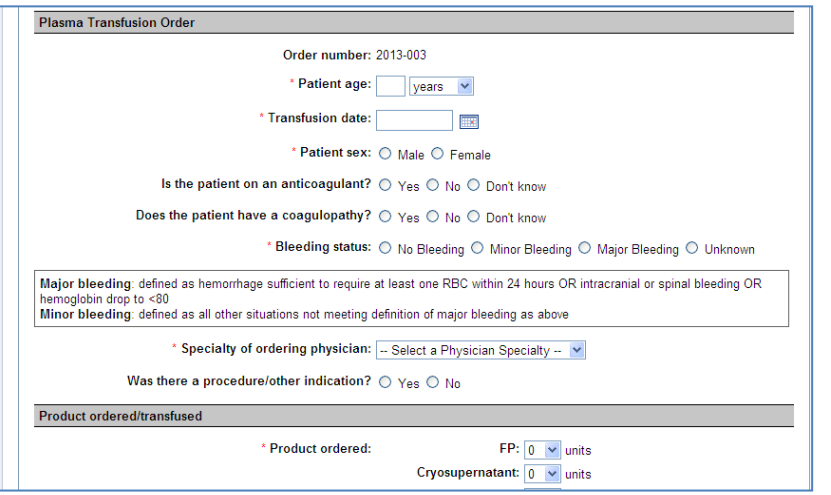

#### **Subsequent audit data entry**

Enter remaining audit data into application. (Instructions for audit questions can be found on Pg. 10)

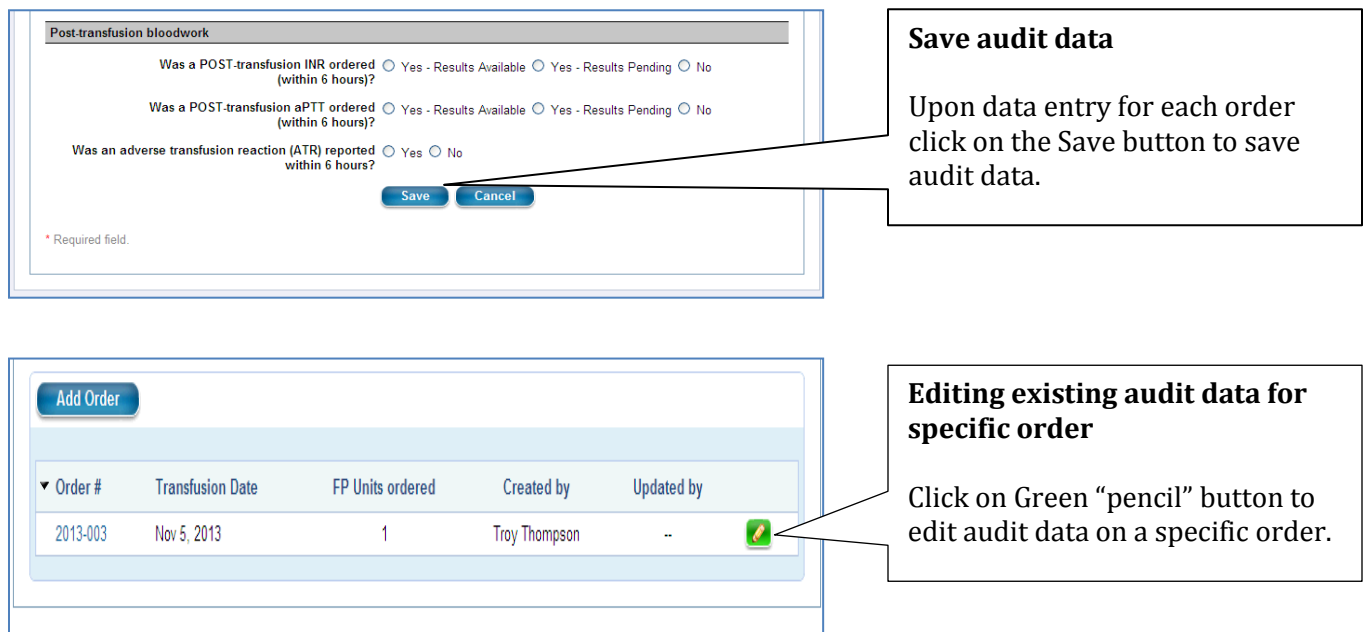

# Report Manager Function

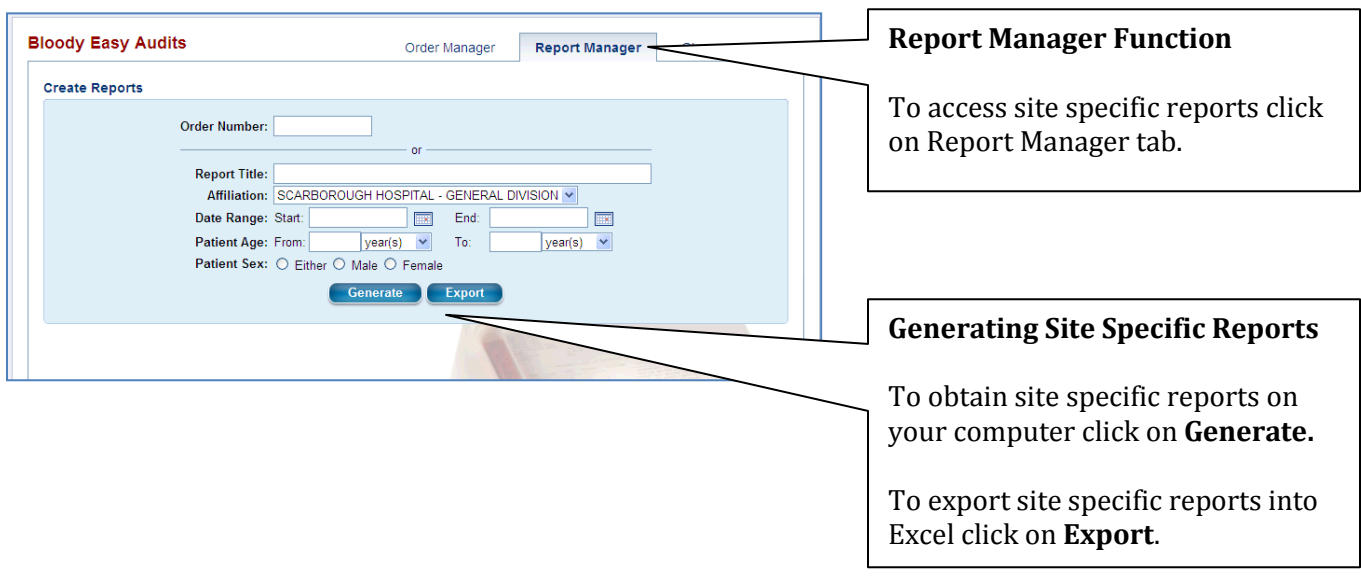

## Form 1: FP/PCC Audit Patient Tracking Log

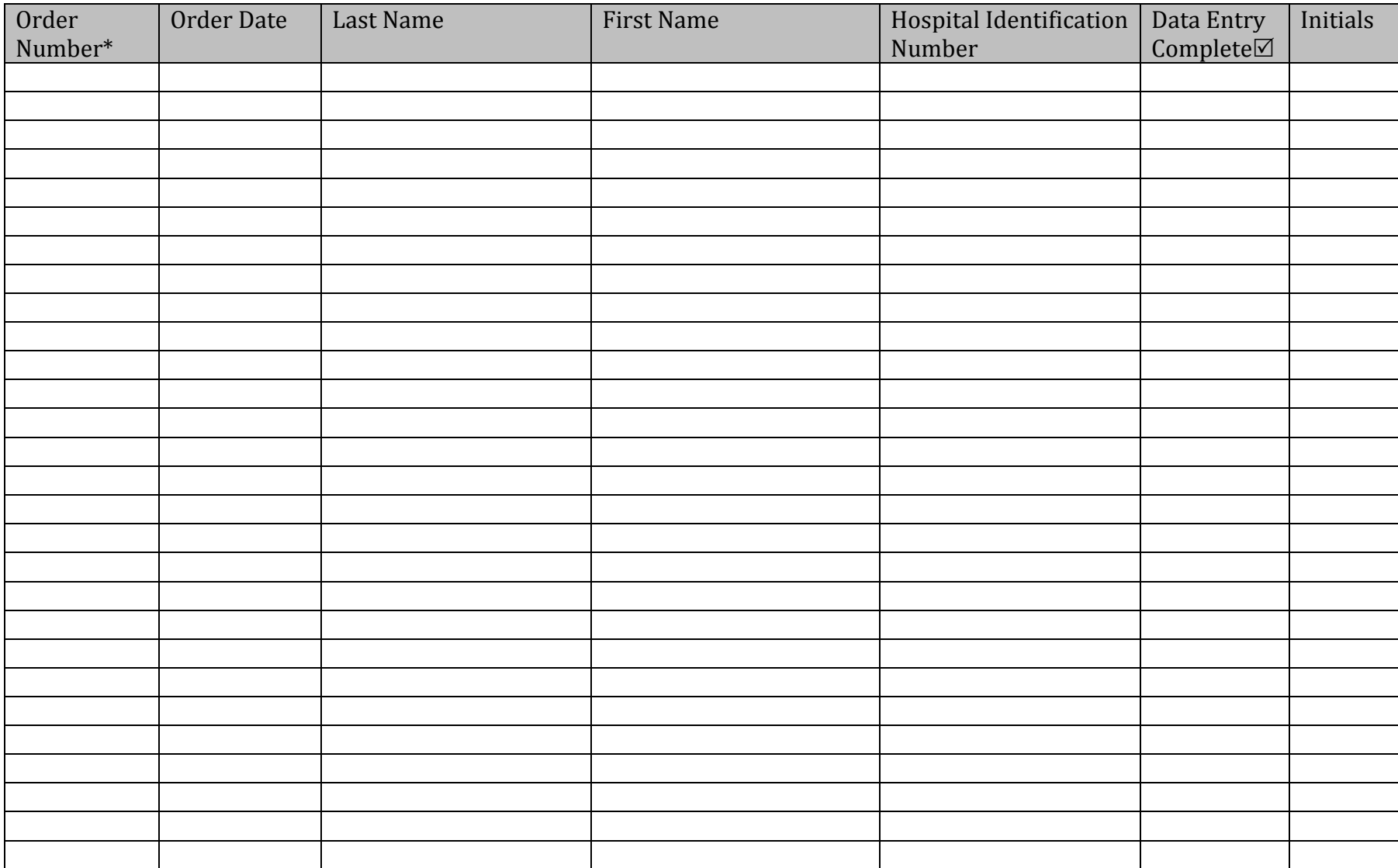